## **Combinaciones de teclas**

Listado de combinaciones de teclas válidas en todos los sistemas operativos:

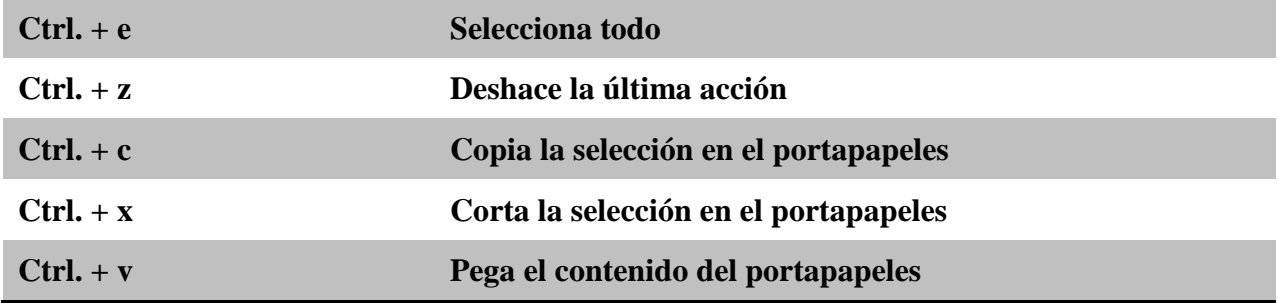

Listado de combinaciones de teclas válidas en sistemas operativos **Windows**:

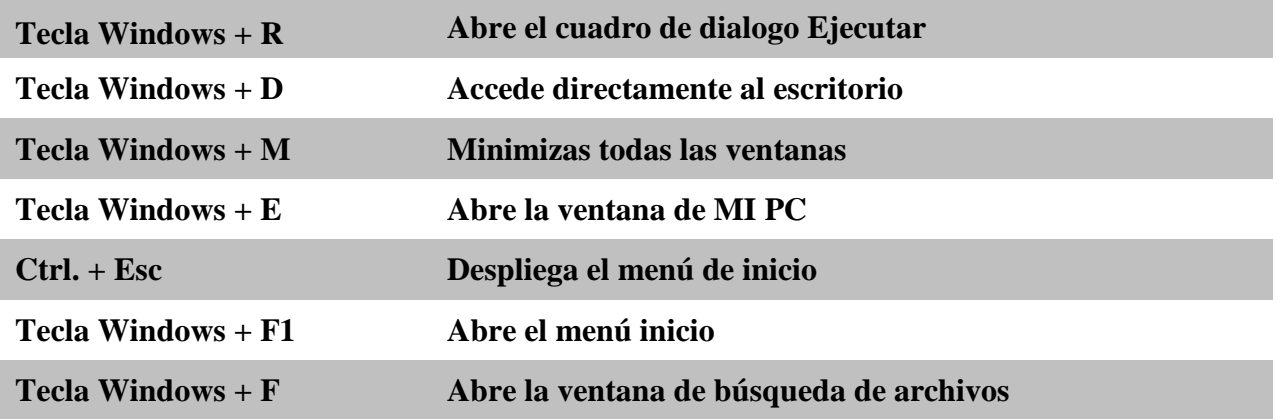